<sup>Документ подисан подговорению й подпись и и выс<mark>шего образования российской федерации</mark></sup> Дата подписания: 26.**Федерильное государственн</mark>ое автономное образовательное учреждение высшего образования** Информация о владельце: ФИО: Исаев Игорь Магомедович Должность: Проректор по безопасности и общим вопросам Уникальный программный ключ:

d7a26b9e8ca85e9<del>8e</del>5de2eb454b4659d061f249<br>d7a26b9e8ca85e9**8ec3de2eb454b4659d061f249** 

# Рабочая программа дисциплины (модуля)

# **Дизайн изделий художественных производств**

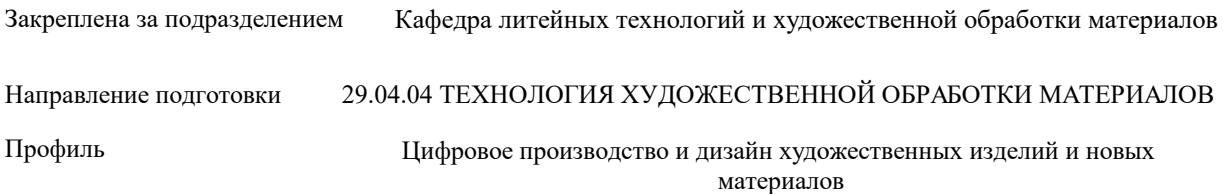

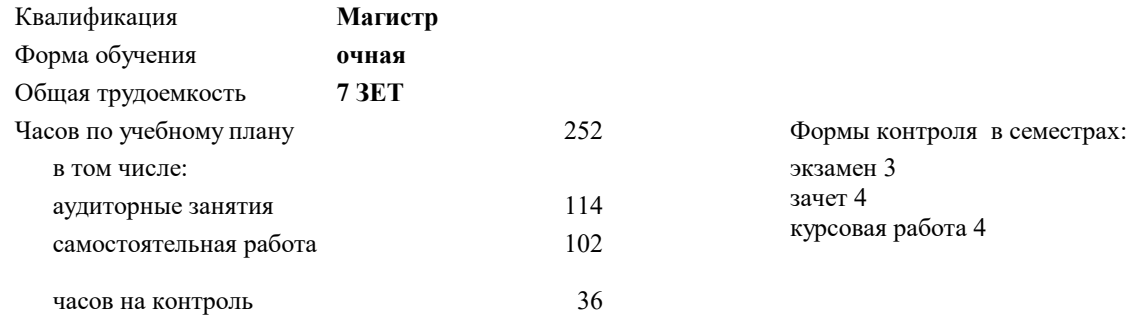

# **Распределение часов дисциплины по семестрам**

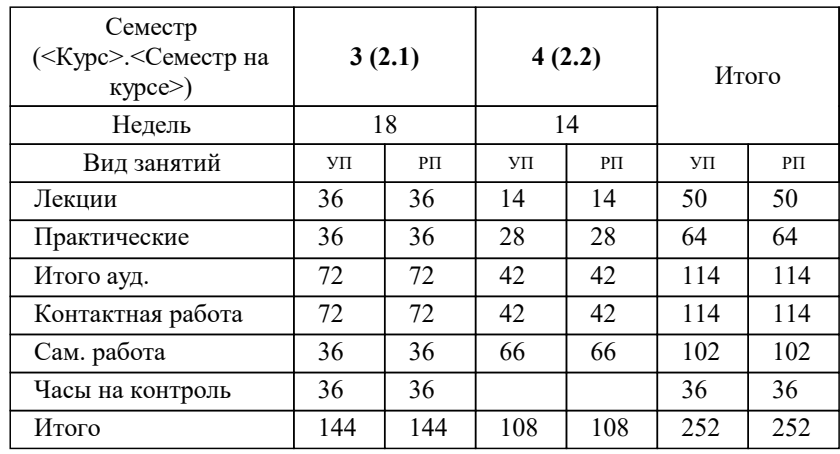

УП: 29.04.04-МТХОМ-22-1.plx стр. 2

Программу составил(и): *к.т.н., доцент, Ивлева Лидия Петровна*

### **Дизайн изделий художественных производств** Рабочая программа

Разработана в соответствии с ОС ВО:

Самостоятельно устанавливаемый образовательный стандарт высшего образования - магистратура Федеральное государственное автономное образовательное учреждение высшего образования «Национальный исследовательский технологический университет «МИСиС» по направлению подготовки 29.04.04 ТЕХНОЛОГИЯ ХУДОЖЕСТВЕННОЙ ОБРАБОТКИ МАТЕРИАЛОВ (приказ от 25.11.2021 г. № 456 о.в.)

#### Составлена на основании учебного плана:

29.04.04 ТЕХНОЛОГИЯ ХУДОЖЕСТВЕННОЙ ОБРАБОТКИ МАТЕРИАЛОВ, 29.04.04-МТХОМ-22-1.plx Цифровое производство и дизайн художественных изделий и новых материалов, утвержденного Ученым советом ФГАОУ ВО НИТУ "МИСиС" в составе соответствующей ОПОП ВО 22.09.2022, протокол № 8-22

Утверждена в составе ОПОП ВО:

29.04.04 ТЕХНОЛОГИЯ ХУДОЖЕСТВЕННОЙ ОБРАБОТКИ МАТЕРИАЛОВ, Цифровое производство и дизайн художественных изделий и новых материалов, утвержденной Ученым советом ФГАОУ ВО НИТУ "МИСиС" 22.09.2022, протокол № 8-22

**Кафедра литейных технологий и художественной обработки материалов** Рабочая программа одобрена на заседании

Протокол от 22.09.2021 г., №03/21

Руководитель подразделения Д.т.н., профессор Белов Владимир Дмитриевич

#### **1. ЦЕЛИ ОСВОЕНИЯ**

1.1 формирование у магистрантов необходимых знаний основных принципов художественного конструирования изделий с учетом требований эргономики и эстетики, а также технологичности и общей теории дизайна промышленных изделий.

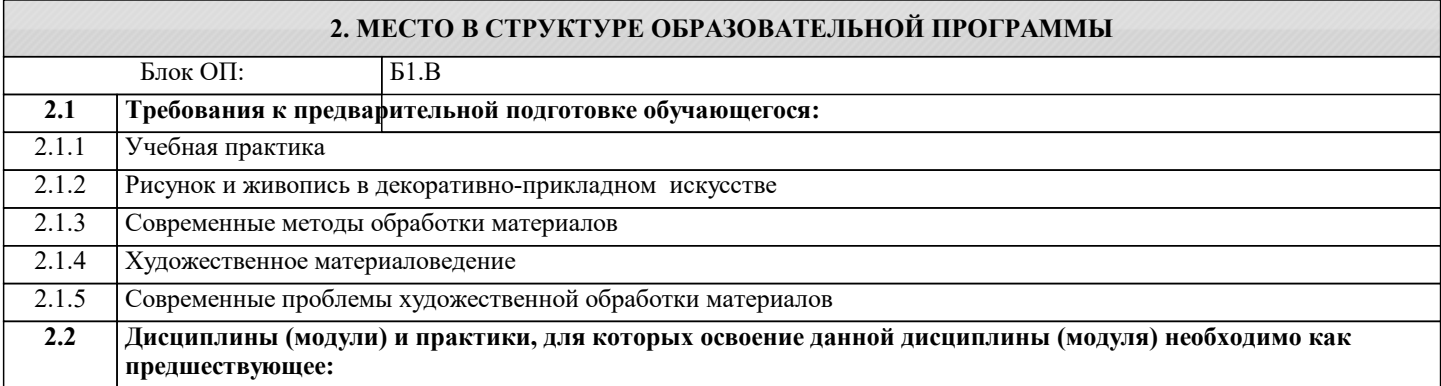

#### **3. РЕЗУЛЬТАТЫ ОБУЧЕНИЯ ПО ДИСЦИПЛИНЕ, СООТНЕСЕННЫЕ С ФОРМИРУЕМЫМИ КОМПЕТЕНЦИЯМИ**

**ПК-3: Способен разрабатывать рекомендации по повышению эргономичности продукции на основе результатов научных исследований**

**Знать:**

ПК-3-З2 теоретические основы эргодизайна

ПК-3-З1 теоретические основы эргономики и ее основные разделы

**ОПК-10: Способен анализировать результаты сертификационных испытаний художественных материалов и художественно-промышленных объектов, разрабатывать рекомендации по совершенствованию технологического процесса производства художественных материалов и художественно-промышленных объектов**

**Знать:**

ОПК-10-З3 основные способы составления композиции, использование и переработка рисунков на практике для проектирования любого объекта

ОПК-10-З1 теоретические основы, основные положения и современные методы дизайнерского проектирования художественно-промышленных объектов

ОПК-10-З2 основные виды компьютерных технологий для создания дизайна художественно-промышленных объектов

**ПК-3: Способен разрабатывать рекомендации по повышению эргономичности продукции на основе результатов научных исследований**

**Уметь:**

ПК-3-У3 определять показатели и критерии эргономичности проектируемой продукции

ПК-3-У1 обобщать информацию, полученную при проведении отдельных исследований по эргономике

**ОПК-10: Способен анализировать результаты сертификационных испытаний художественных материалов и художественно-промышленных объектов, разрабатывать рекомендации по совершенствованию технологического процесса производства художественных материалов и художественно-промышленных объектов**

**Уметь:**

ОПК-10-У1 применять основные приемы гармонизации форм, структур, комплексов и систем для создания художественнопромышленных объектов

ОПК-10-У2 разрабатывать конструкцию художественных и ювелирных изделий

ОПК-10-У3 выдвигать и разрабатывать концептуальные, экспериментальные и инновационные идеи в области производства художественно-промышленных объектов

**ПК-3: Способен разрабатывать рекомендации по повышению эргономичности продукции на основе результатов научных исследований**

**Уметь:**

ПК-3-У2 разрабатывать рекомендации по повышению эргономичности продукции на основе результатов научных исследований

**Владеть:**

ПК-3-В2 применением принципов эргодизайна при проектировании объектов

ПК-3-В1 применением эргономических требований в дизайне художественно-промышленных объектов

**ОПК-10: Способен анализировать результаты сертификационных испытаний художественных материалов и художественно-промышленных объектов, разрабатывать рекомендации по совершенствованию технологического процесса производства художественных материалов и художественно-промышленных объектов**

**Владеть:**

ОПК-10-В1 методами творческого дизайн-проектирования

ОПК-10-В2 профессиональными способами технического моделирования художественно-промышленных объектов

ОПК-10-В3 современными компьютерными технологиями для разработки художественно-промышленных объектов

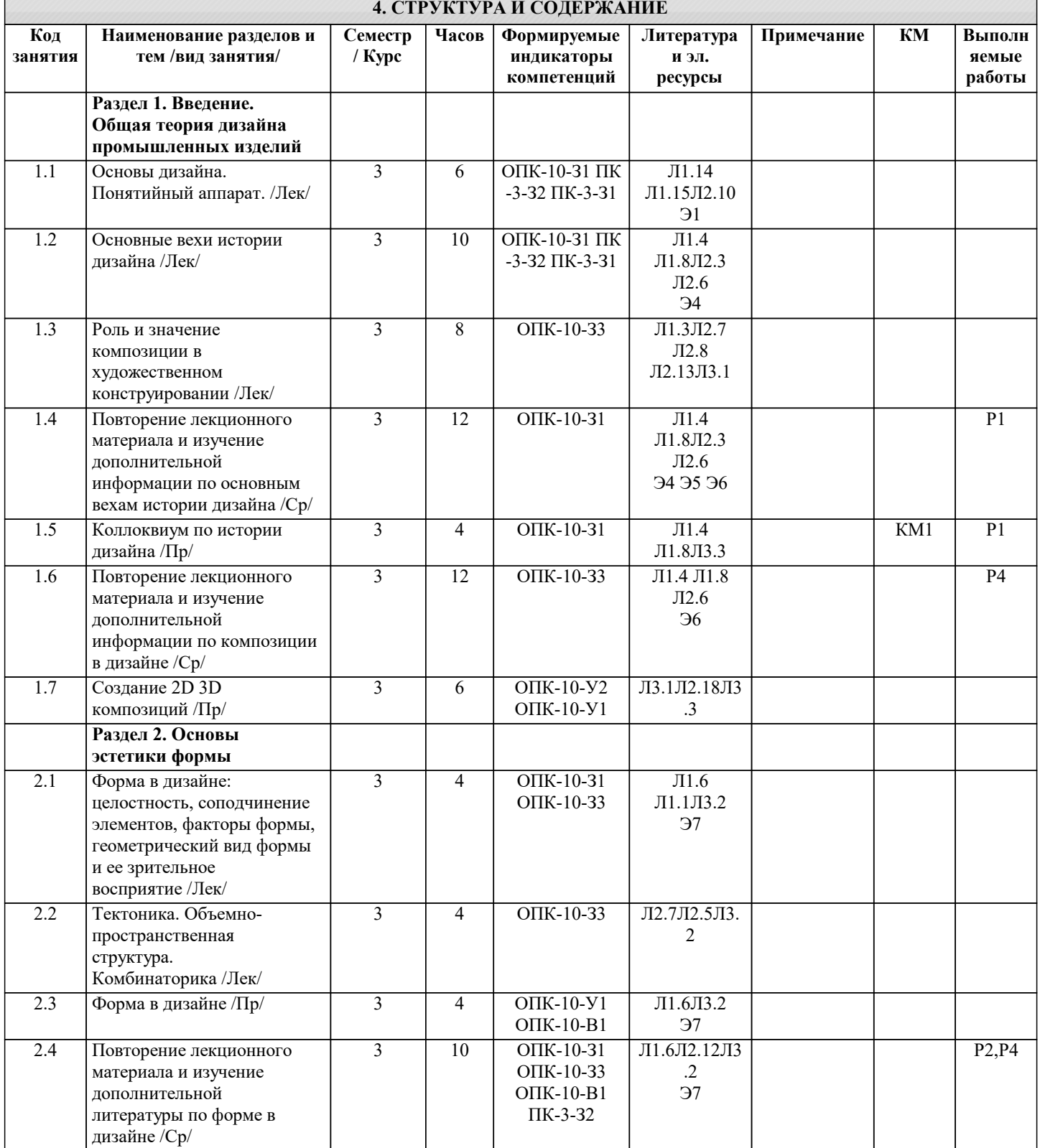

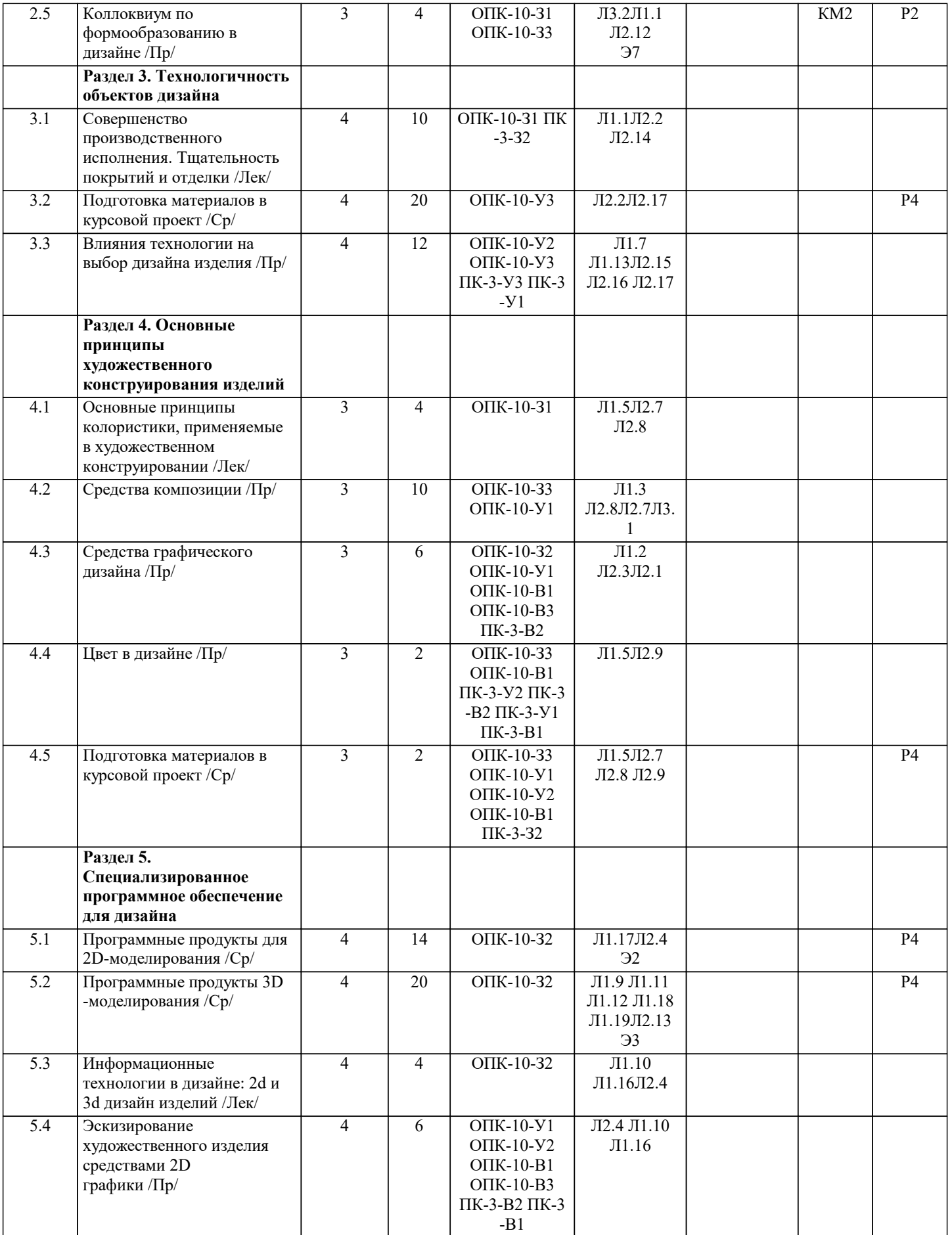

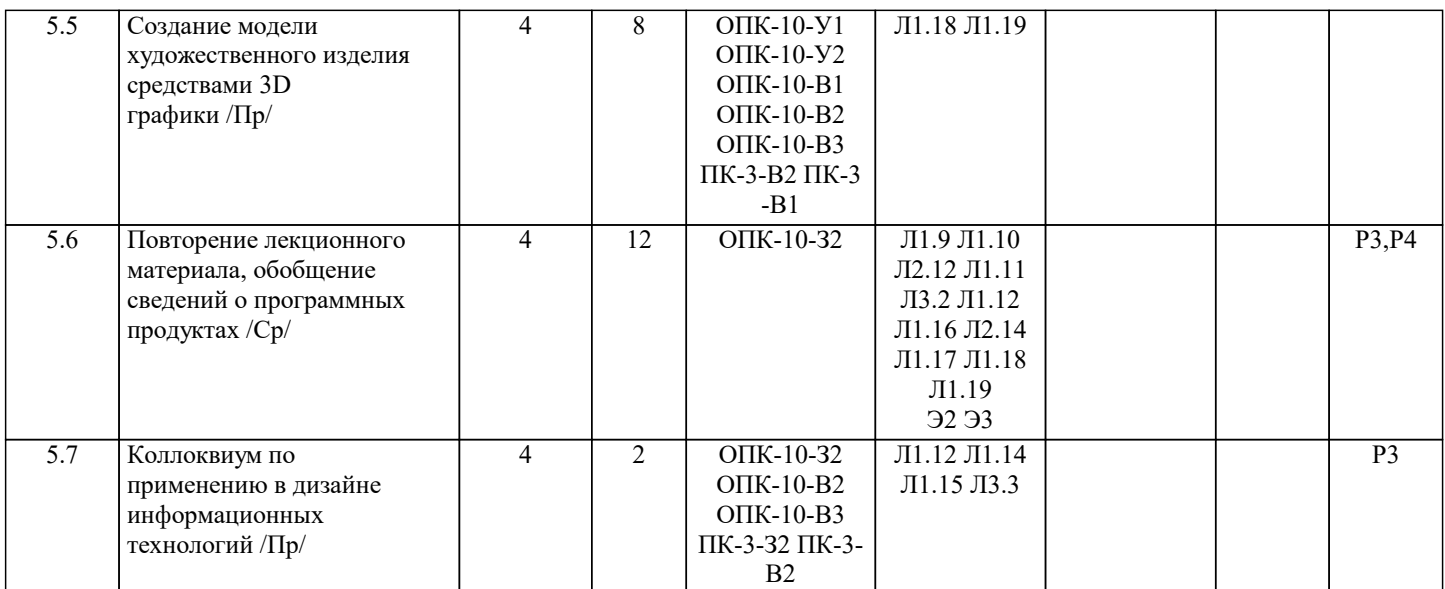

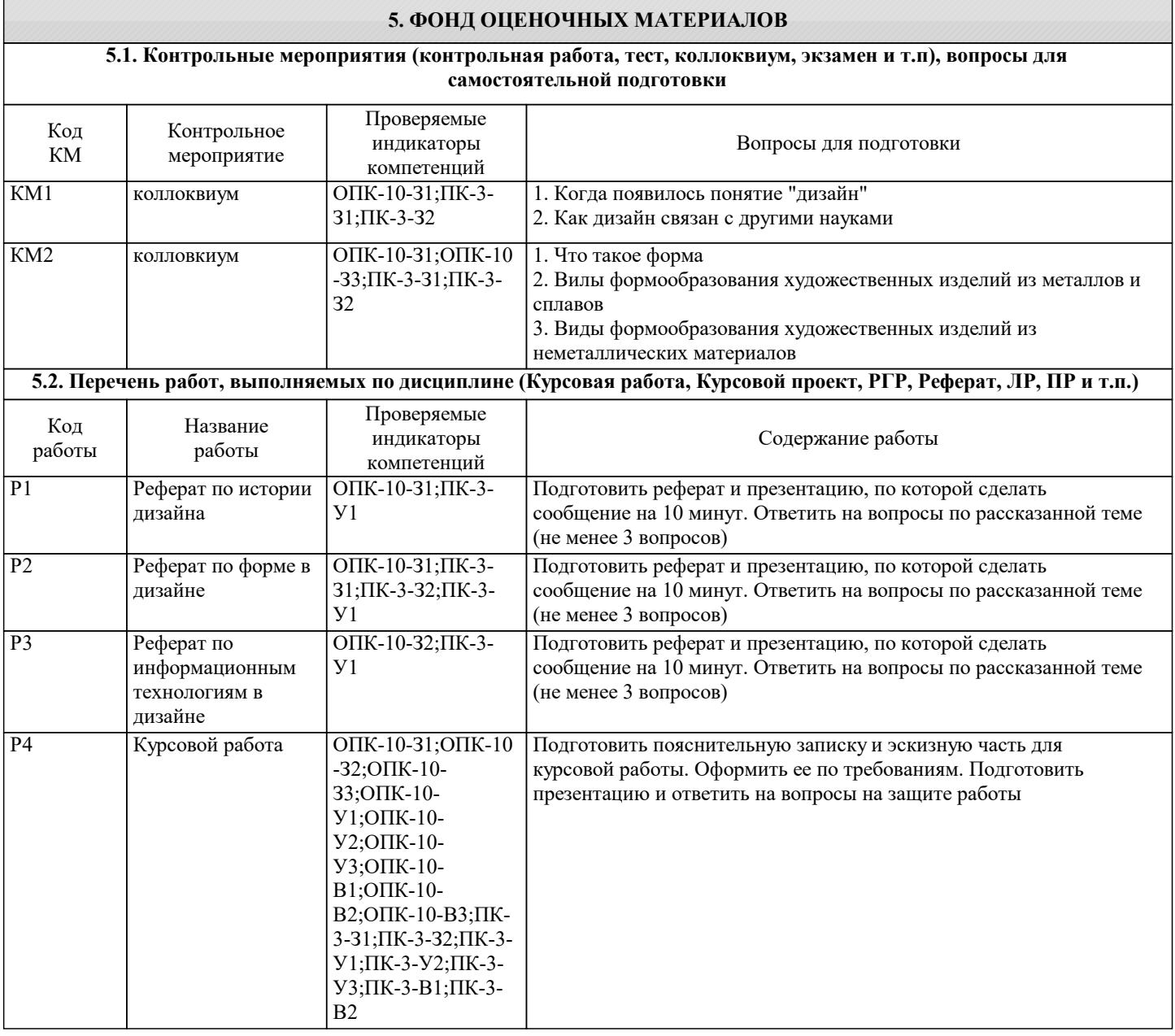

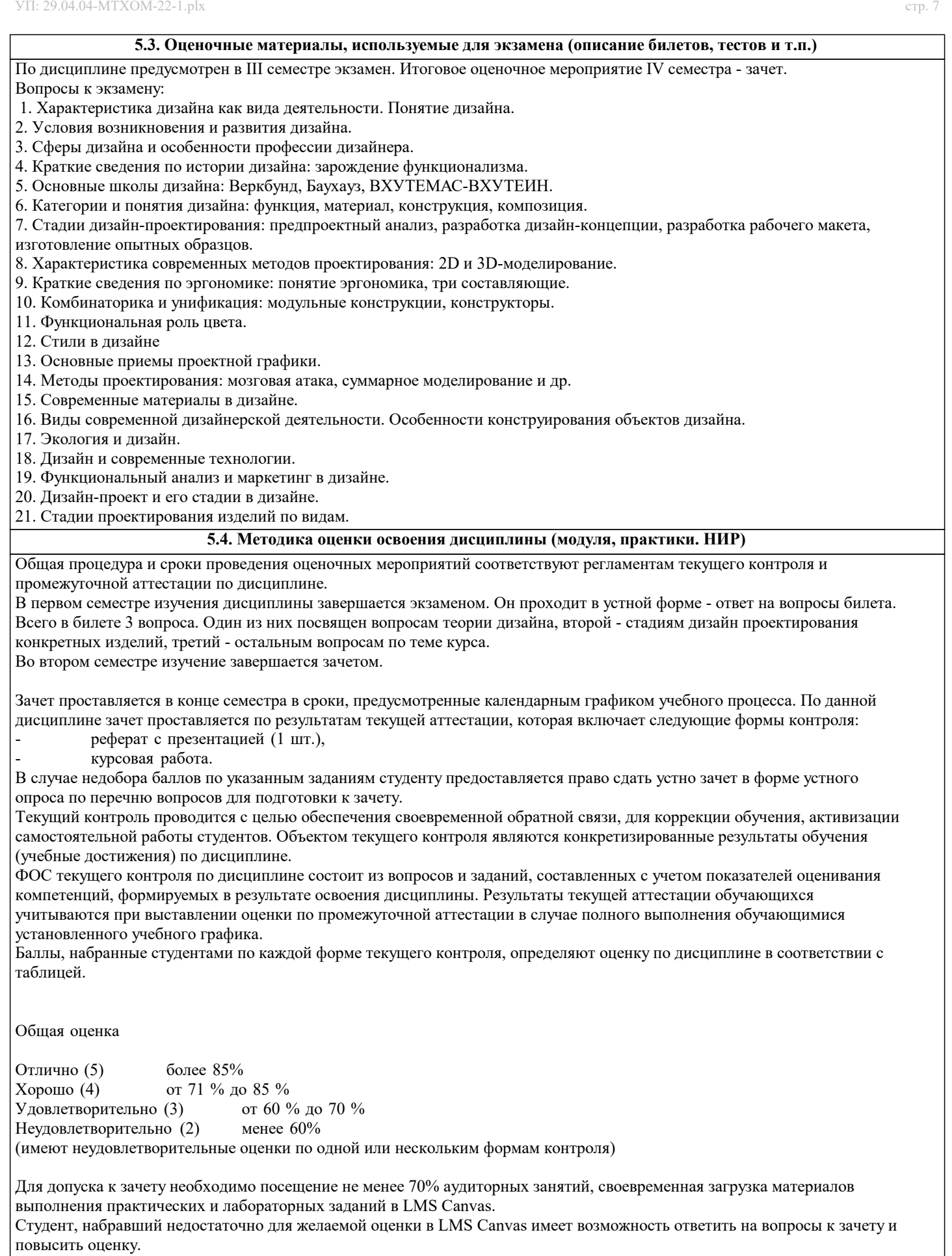

# **6. УЧЕБНО-МЕТОДИЧЕСКОЕ И ИНФОРМАЦИОННОЕ ОБЕСПЕЧЕНИЕ**

**6.1. Рекомендуемая литература**

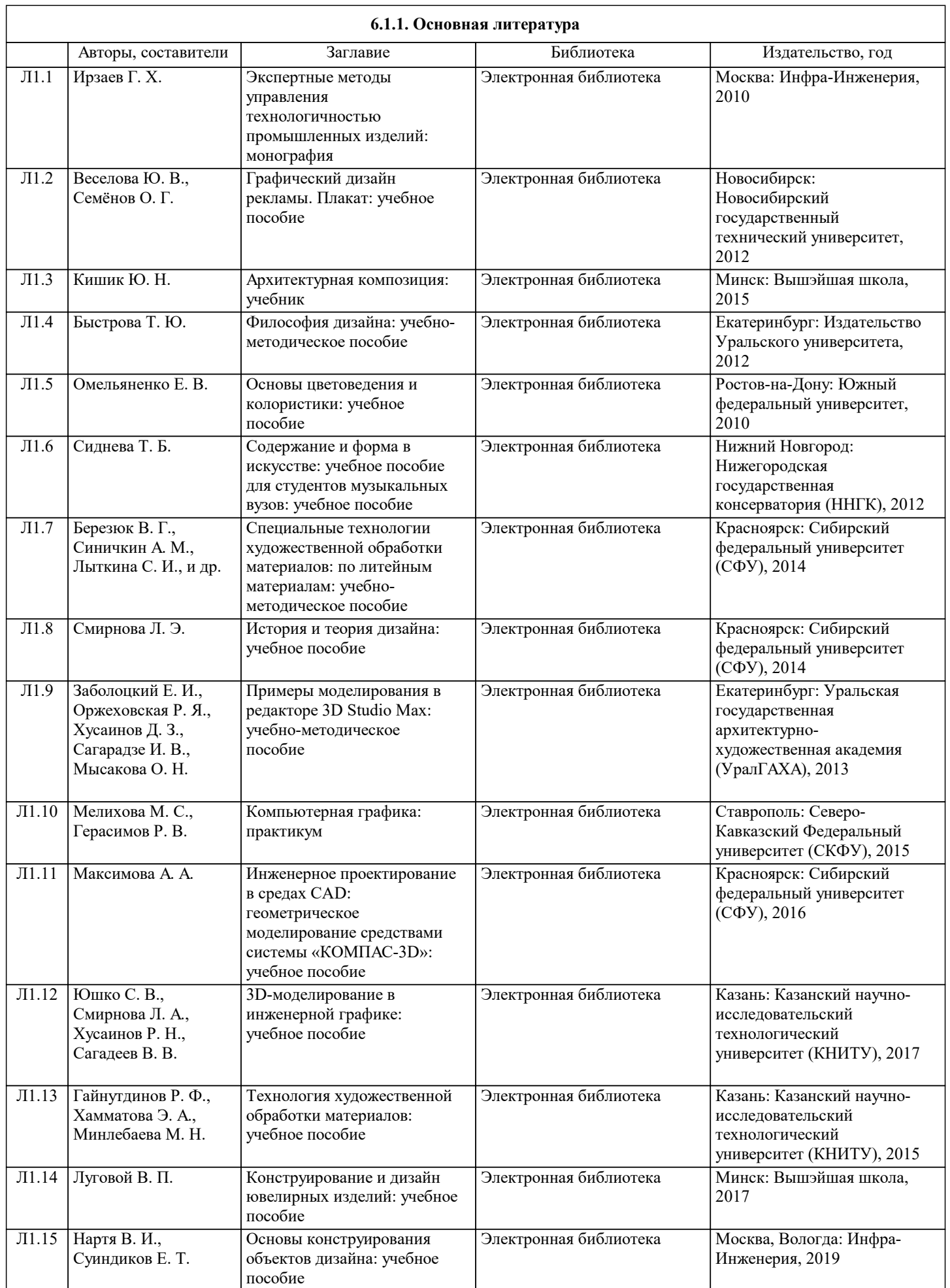

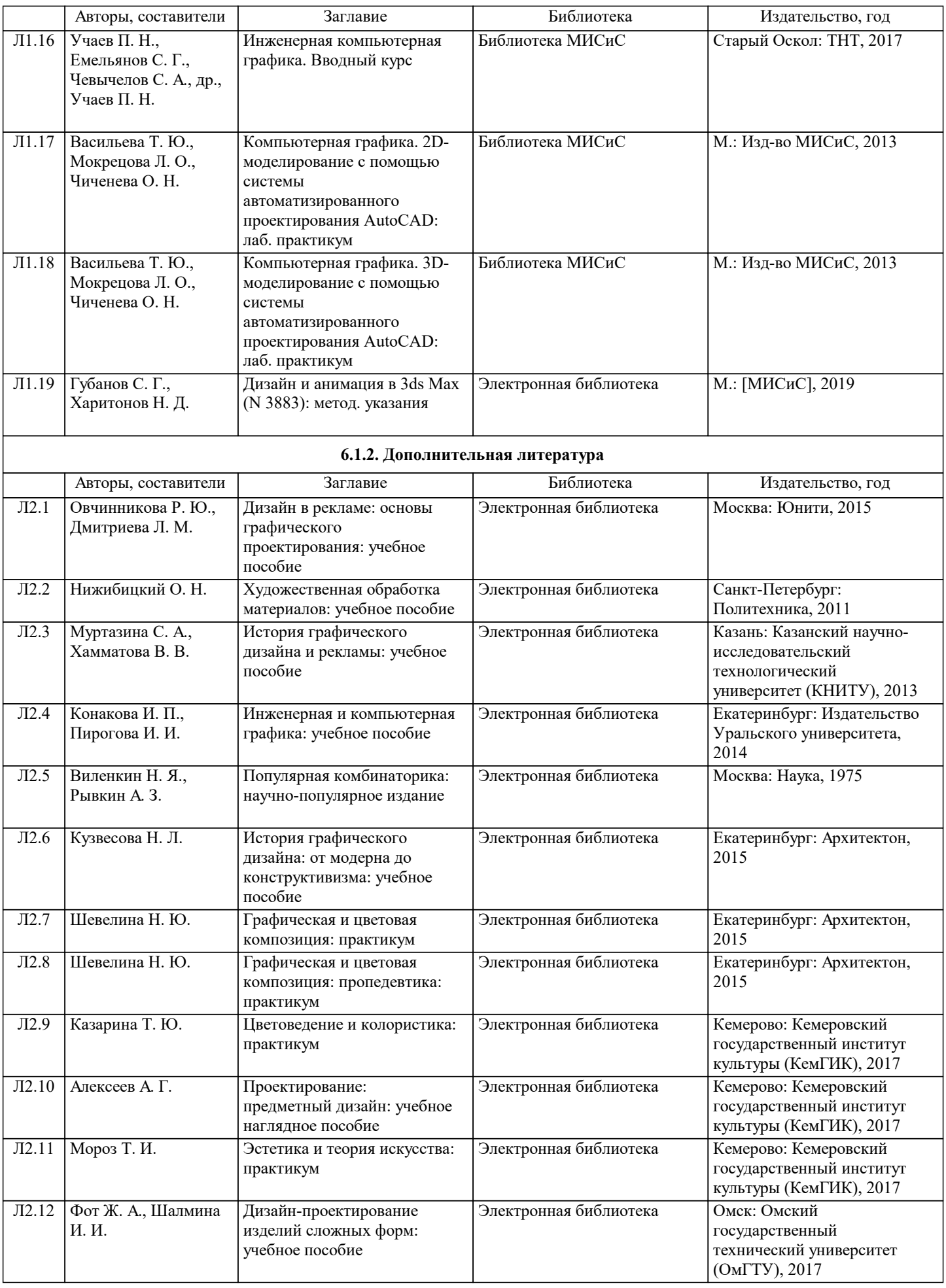

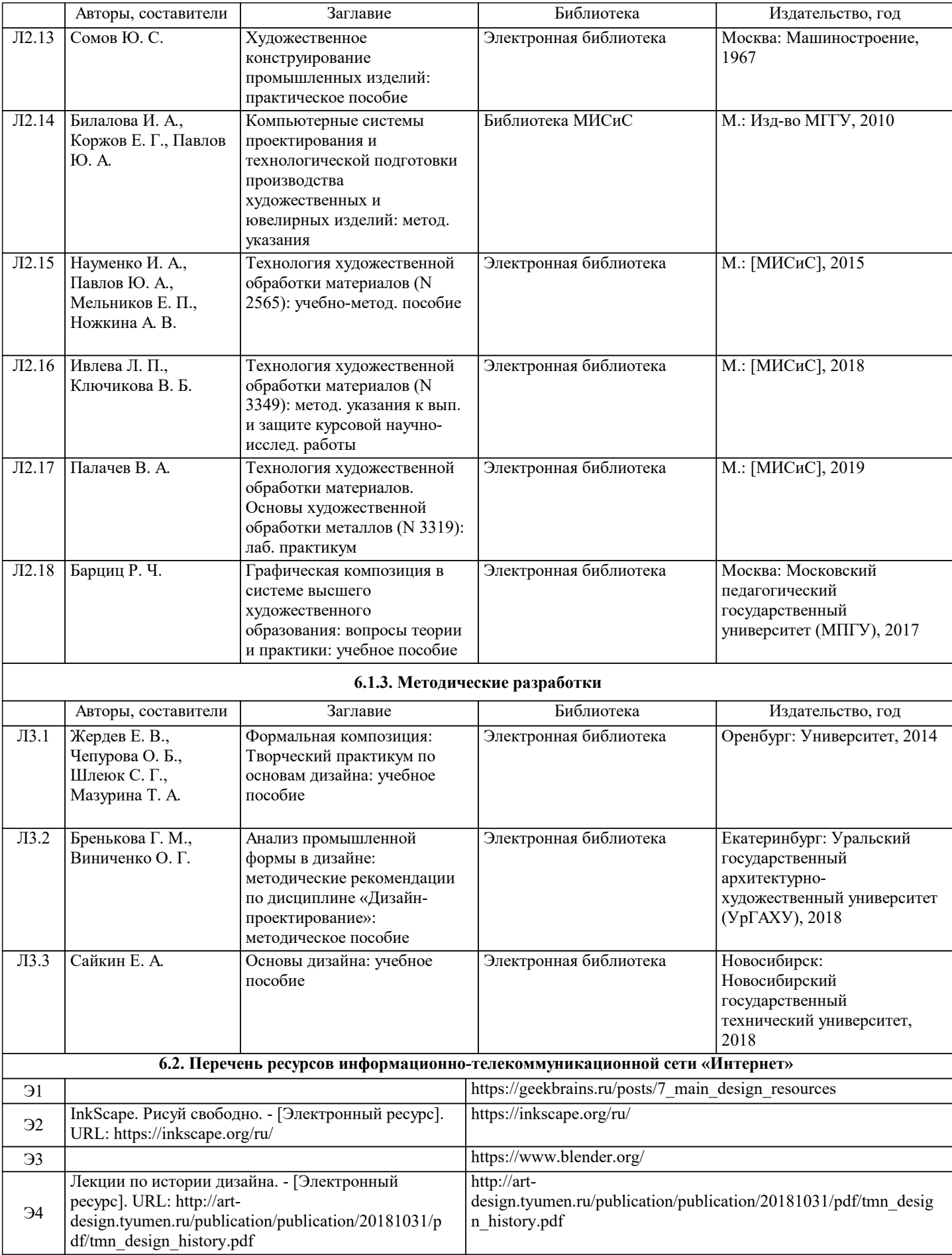

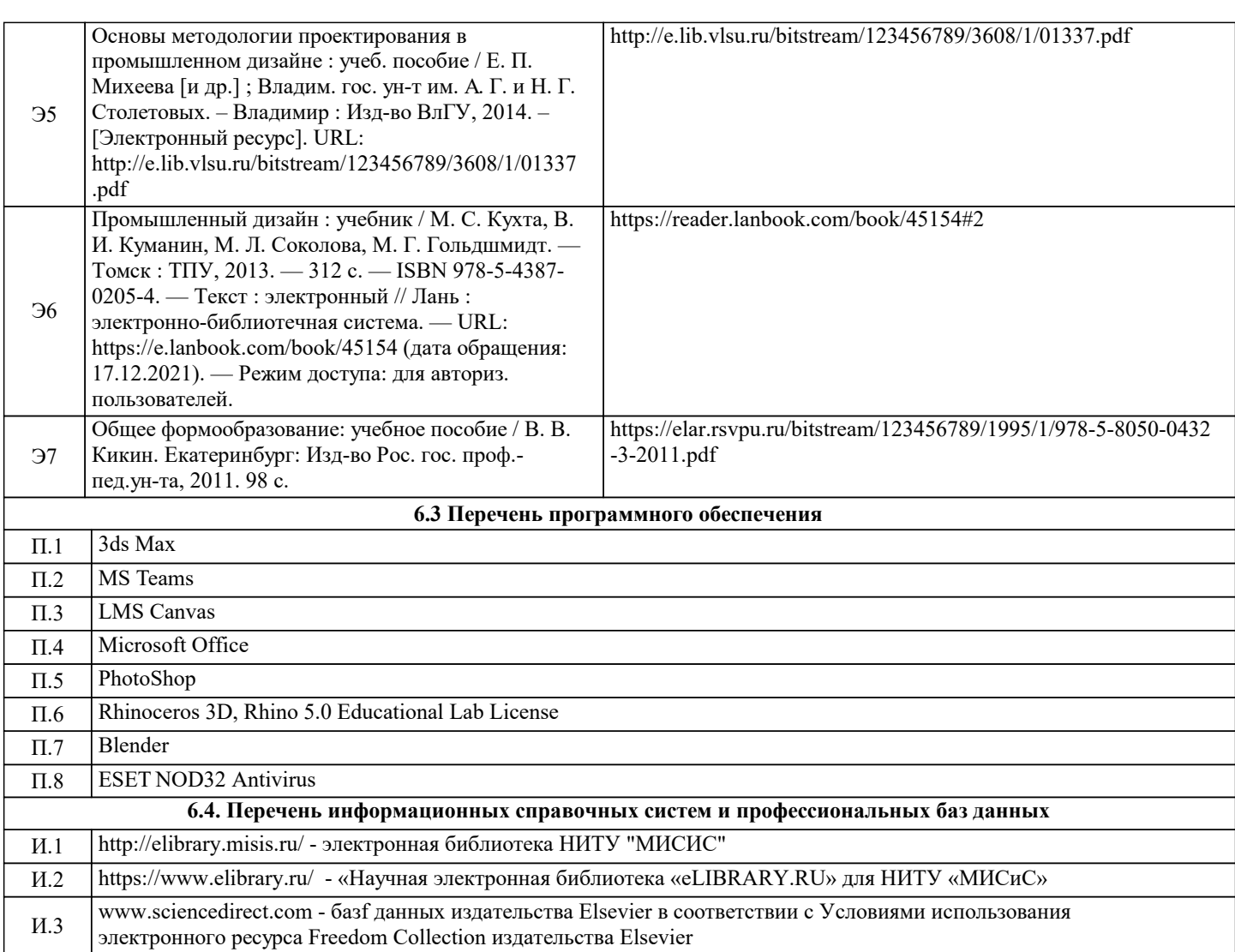

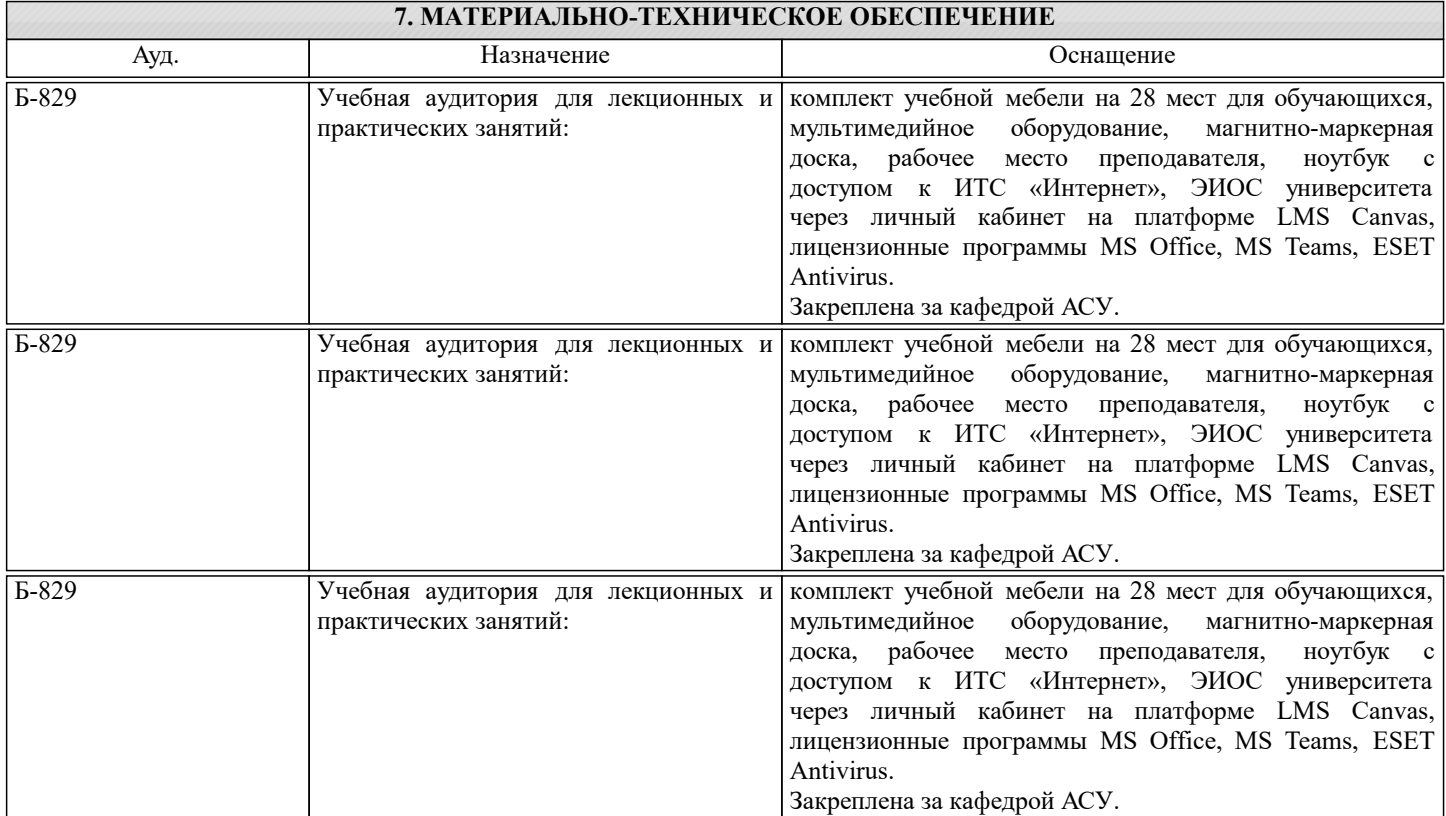

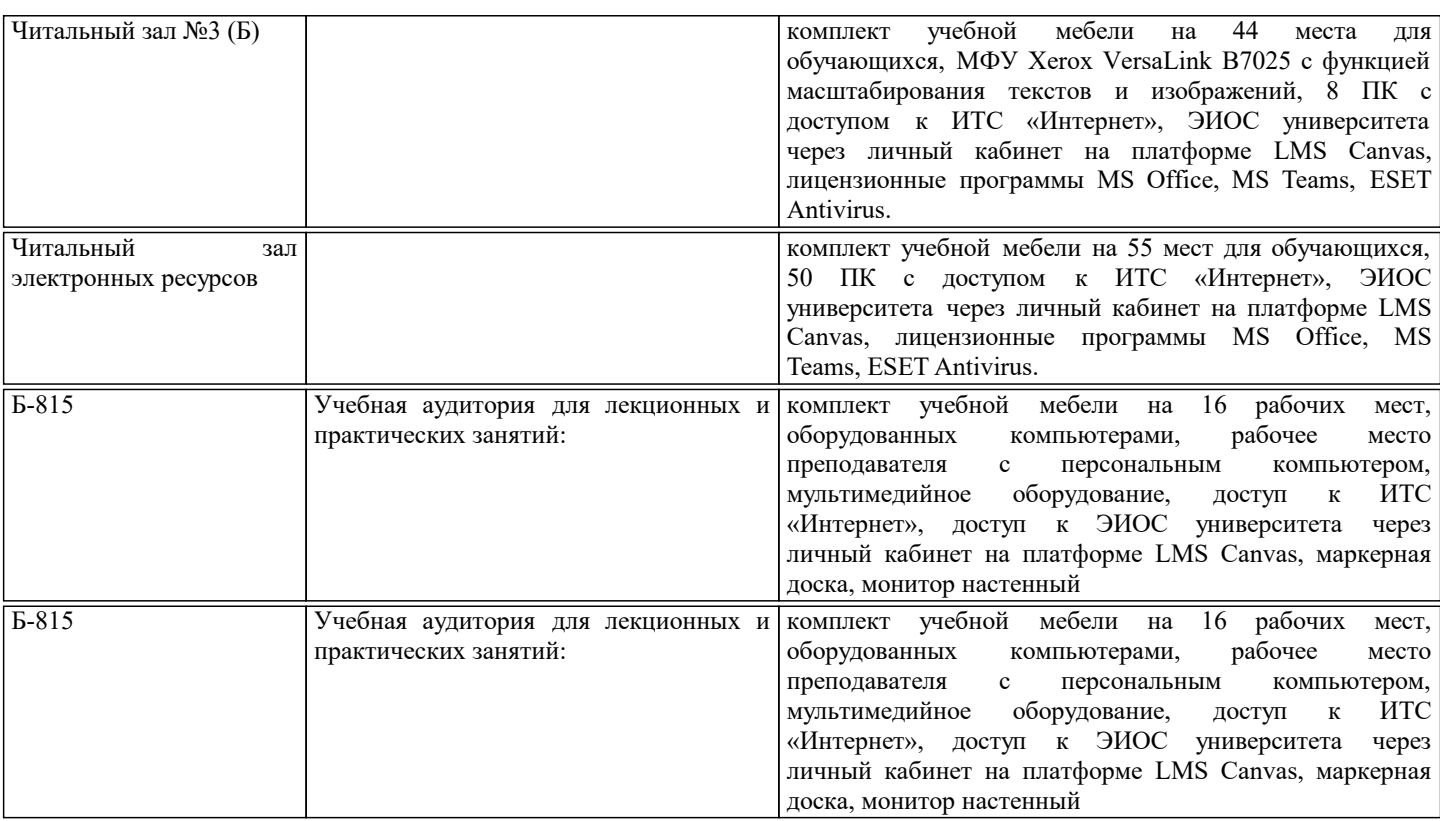

# **8. МЕТОДИЧЕСКИЕ УКАЗАНИЯ ДЛЯ ОБУЧАЮЩИХСЯ**

Дисциплина относится к технических наукам и требует значительного объема самостоятельной работы. Отдельные учебные вопросы выносятся на самостоятельную проработку и контролируются посредством текущей аттестации. При этом организуются групповые и индивидуальные консультации. Качественное освоение дисциплины возможно только при систематической самостоятельной работе, что поддерживается системой текущей аттестации. Выполнение курсового проекта и домашних заданий проводится с широким использованием компьютерных программ, как для проведения расчетов, так и для их оформления.

Контроль освоения дисциплины производится через поведение контрольных работ в системе LMS Canvas, разбор заданий производится со студентами на практических занятиях. Для успешного освоения дисциплины обучающимся необходимо:

1. Посетить не менее 80% всех занятий (лекции, практические, лабораторные (при наличии);

2. Выполнить на положительную оценку все обязательные работы, предусмотренные рабочей программой дисциплины (домашние работы, контрольные работы, тесты и т.д.);

3. Изучать рекомендованную литературу и материалы в LMS Canvas;

Все работы, предусмотренные рабочей программой дисциплины, должны быть оформлены в соответствии с нормами ГОСТ 7.32–2017, ГОСТ Р 7.0.5–2008, ГОСТ 7.1–2003, ГОСТ 7.80–2000, иметь титульный лист, лист задания, содержание, введение, основные разделы работы, заключение и список используемых источников.